# Robotics and Autonomous Systems Lecture 21: The Jason Interpreter

#### Richard Williams

Department of Computer Science University of Liverpool

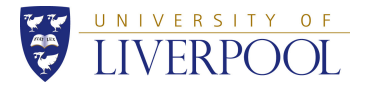

K ロ ▶ K 御 ▶ K 唐 ▶ K 唐 ▶ . 1 / 44

- The previous couple of lectures have introduced the language and environment that you will use for the second assignment:
	- Jason
	- AgentSpeak
- This lecture will look at Jason in more detail.
- Understanding how Jason works will help you to know how to write AgentSpeak programs.
- Agent programs are written in AgentSpeak and consist of sets of goals, plans and beliefs
- How these components of the program interact to determine the actual behavior of the agent program is determined by
	- Jason: the interpreter
- The interpreter runs the agent implementing a reasoning cycle (= BDI decision loop)
- Understanding how the interpreter works, is key to programming agents in Jason

## Main loop

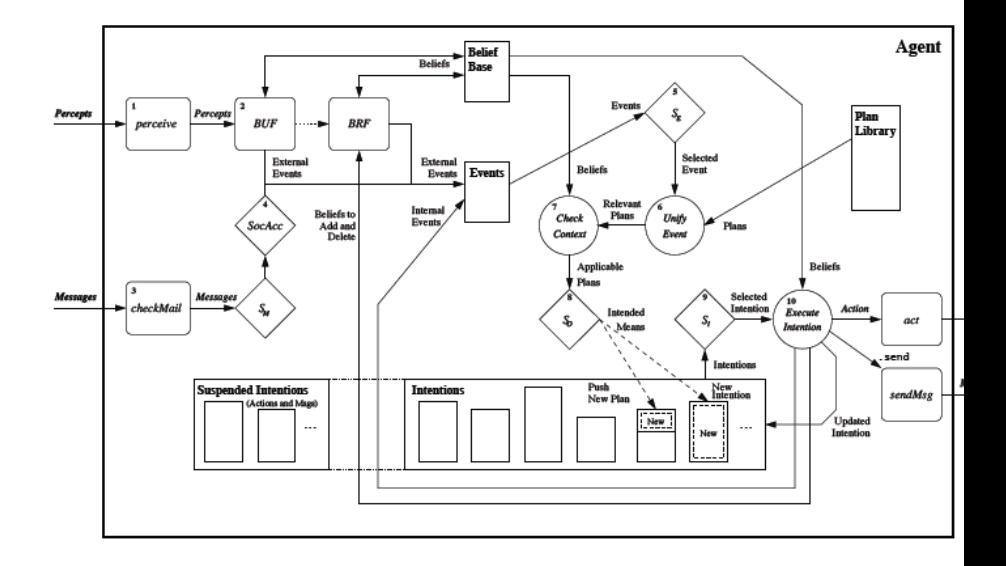

メロトメ 御 トメ 君 トメ 君 トッ 君 し  $2Q$  $4/44$ 

- Ok, so it is a bit more complex than the BDI cycle.
- Let's break it down a bit.

## Main loop

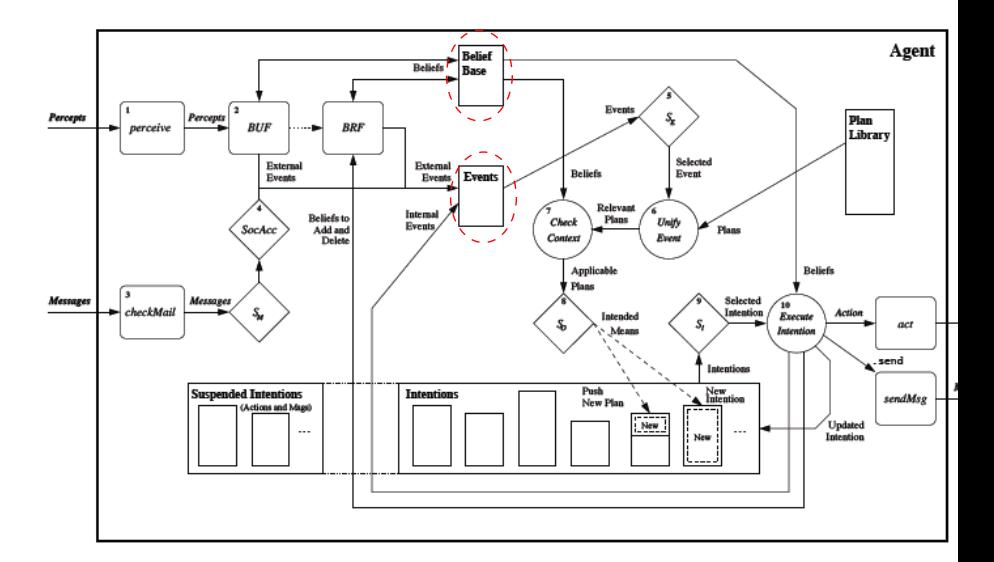

• Rectangles: basic components.

## Main loop

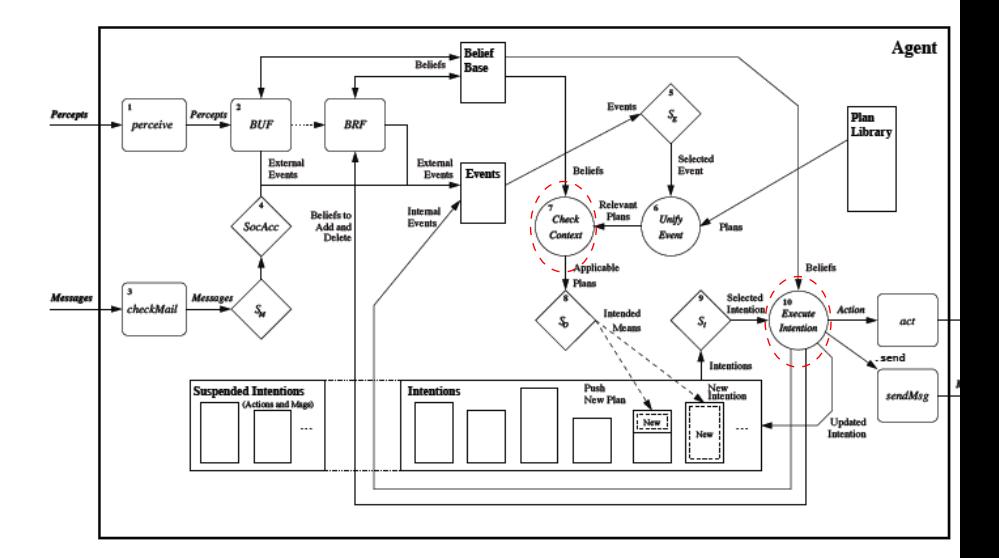

• Circles: fixed methods of the interpreter  $\overline{a}$ 

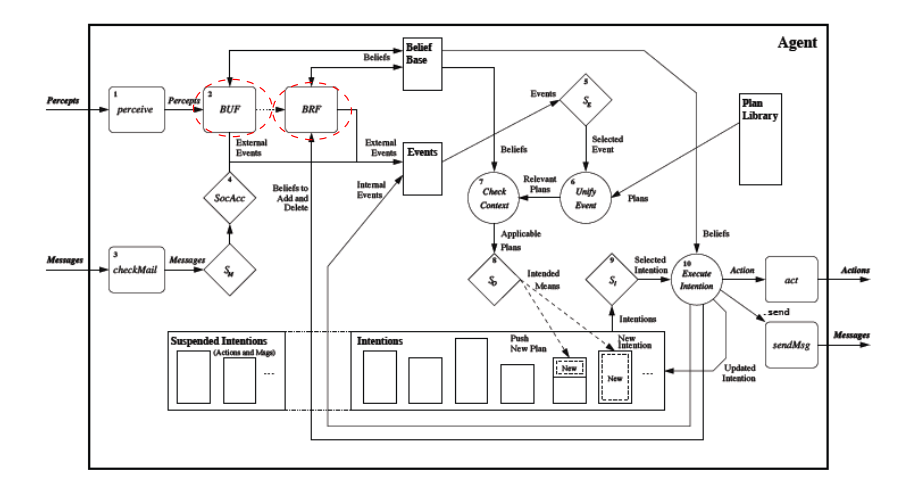

• Rounded boxes: customizable methods

- We will look at two bits of this in some detail:
	- Belief update
	- Event handling
- Event handling is basically everything you need to know about how programs are executed.

• Captures how the agent changes its view of the world.

10 / 44

イロメイタメイミメイミメー 毛

- Three components:
	- Perception
	- Belief revision
	- Incoming messages
- Will consider them in sequence.

## **Perception**

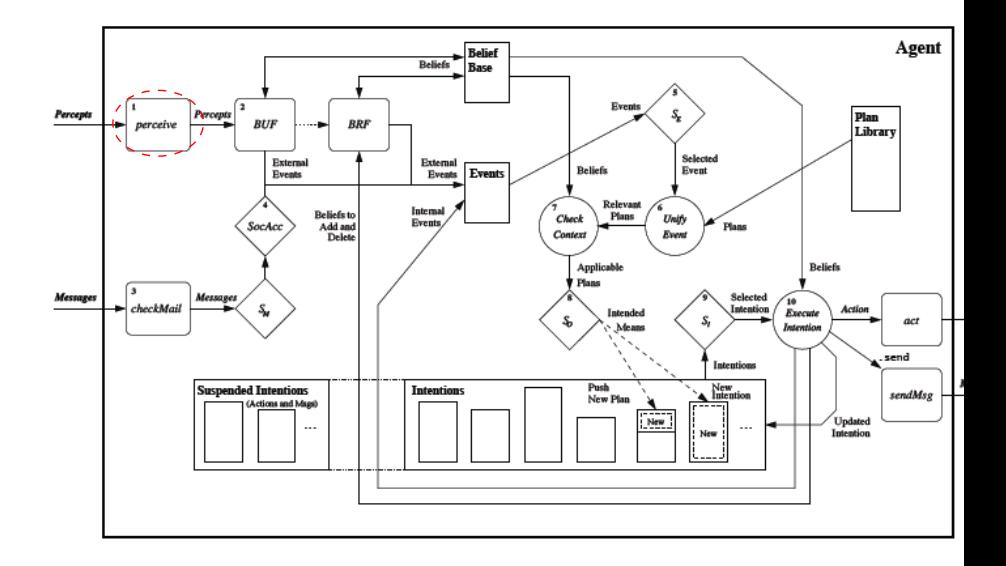

K ロ X K @ X K 할 X K 할 X \_ 할 X Y Q Q @ 11 / 44

- Perception in Jason consists in the process of acquiring percepts consisting of logical literals.
- These are symbolic representation of the state-of-affairs being perceived
- They can be acquired via a simulated environment, or by interfacing real-world devices like robots
- The Perceive method implements this process by obtaining a list of literals (the percepts) from the environment
- To interface to the robot, you will have to supply this list of literals

## Perception

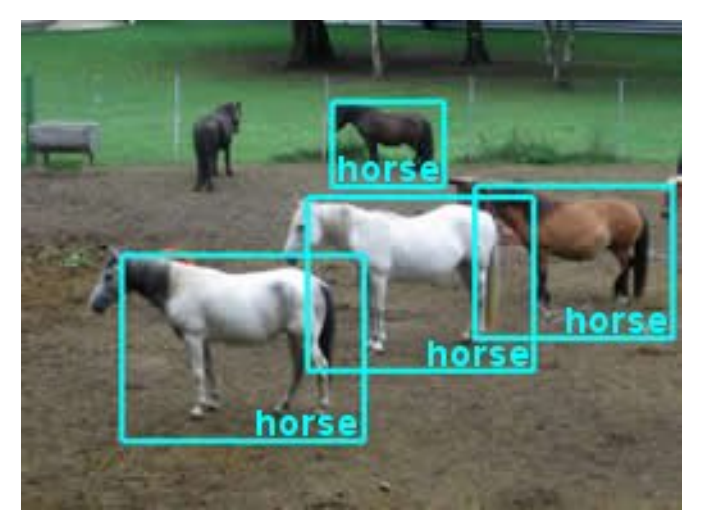

• This involves translating sensor data into literals.

### Belief Update Function

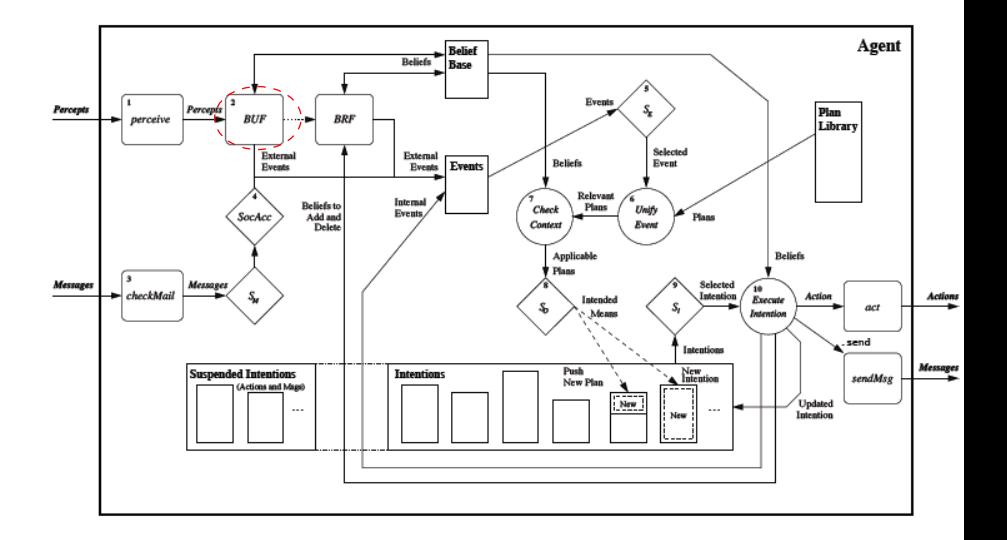

- Once the list of percepts has been obtained, the belief base needs to be updated
- BUF implements a default method for achieving that. Let **P** be the list of percepts and **B** the current belief base.
	- each literal in **P** but not in **B** is added to **B**
	- each literal in **B** no longer in **P** is removed from **B**
- Each such change generates an event (which may trigger a plan!).

• This approach to belief update involves enumerating all the beliefs.

16 / 44

◆ロト→個ト→言ト→言ト→言

• Not very efficient!

- Example update:
	- $\langle +\text{colour}(\text{box1}, \text{red})[\text{source}(\text{percept})], \top \rangle$ 
		- $+$ colour(box1, red) is the new belief
		- $\lceil$  source $\lceil$  percept $\rceil$  says it came from perception
		- $\bullet$  T says it is an external event.

• If that box disappears:

```
\langle-colour(box1, red)[source(percept)], \vert \rangle
```
is the update.

#### Messages from other agents

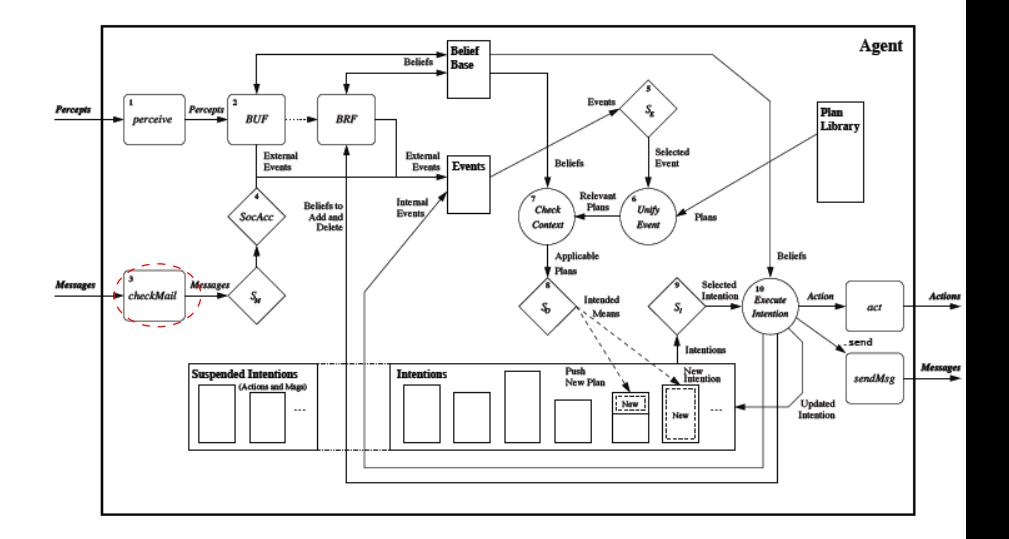

- Another source of information for agents are messages from other agents
- The checkMail method obtains messages for the agent (that are stored on the underlying multiagent system infrastructure)
- The messages may then be selected through a selection function (which is user-defined) in order to impose priorities upon them
- The default implementation just selects the first message in the queue
- Messages also generate events (annotate beliefs):

 $\langle +\text{colour}(box1,red)[source(agent1)], \top \rangle$ 

## Socially acceptable messages

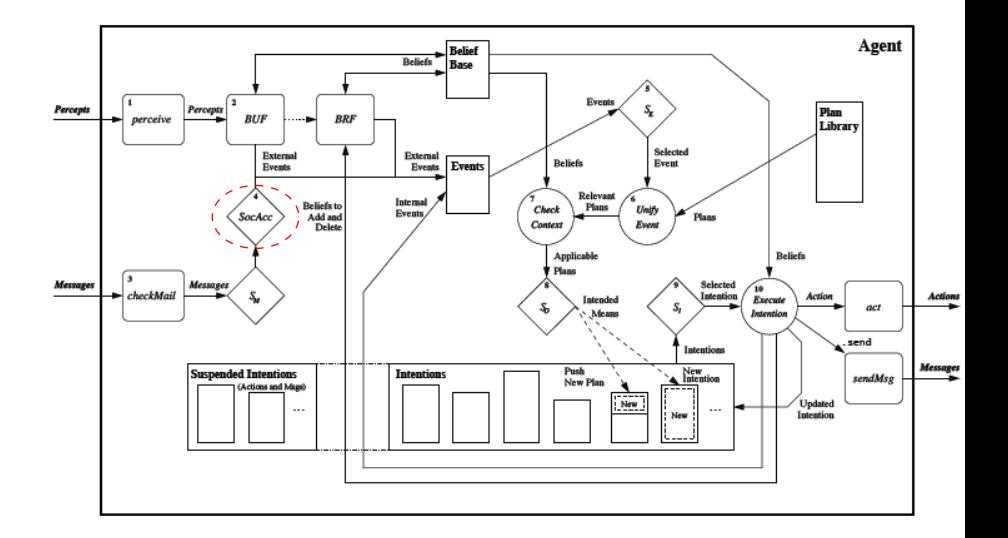

### Socially acceptable messages

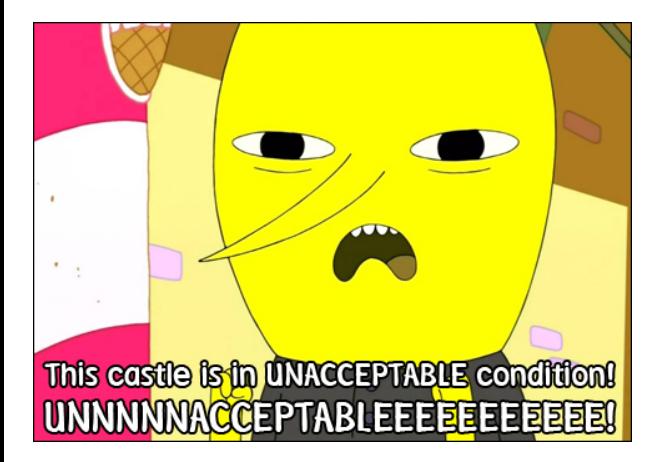

22 / 44

- The SocAcc method implements a social acceptance function which further filters incoming messages after their selection
	- filters according to criteria such as the "social structure" within a multiagent system
	- a sort of spam filter
	- allows an agent, for example, to ignore messages from a specific agent.

23 / 44

イロメイタメイミメイミメー 毛

• This method is also typically customized by the user

## Event handling

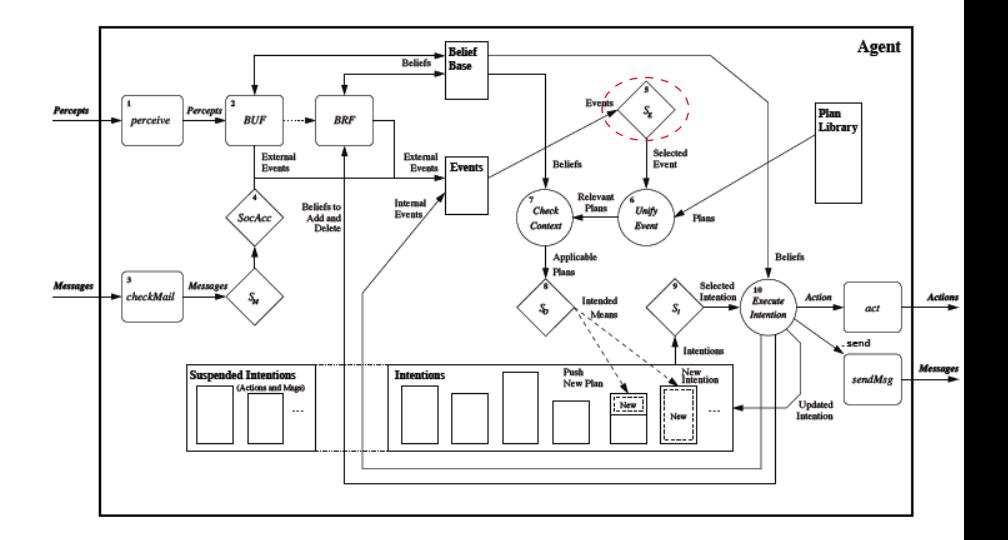

- BDI agents operate by reacting to events (they trigger plans!)
- In each reasoning cycle, only one pending event at the time can be handled
- This requires an event selection function operating on the set of pending events.
	- Intuitively, this selection function incorporates the "interests" of the agent, what they consider relevant
- The default implementation function handles events in a queue by a first-in first-out principle

### Retrieving all relevant plans

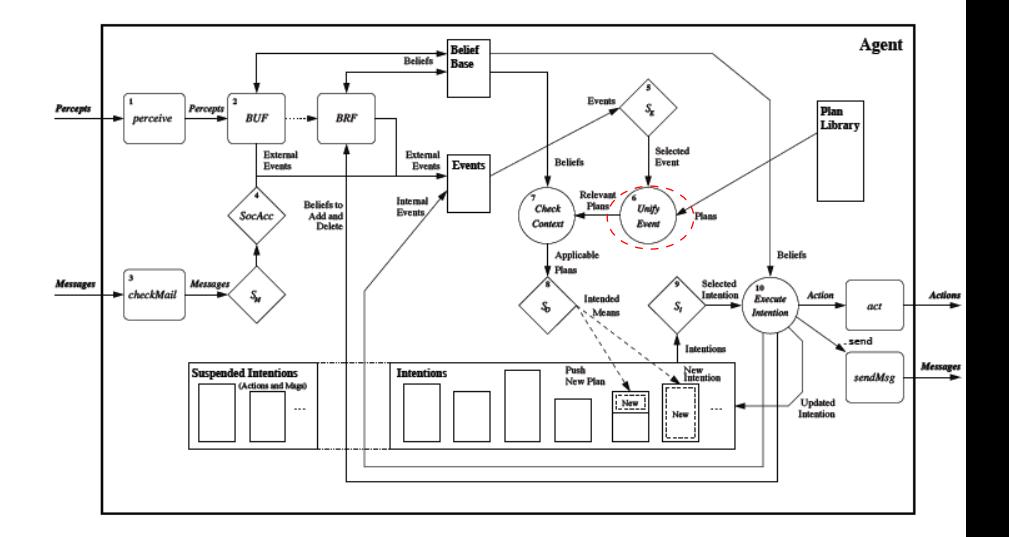

 $290$ 26 / 44

メロメメ 御 メメ きょくきょうき

- Once an event has been selected, relevant plans i.e., plans that can handle the event need to be retrieved
- This is done through a procedure called unification consisting of matching the "type" of the event.

• An example:

 $\langle +\text{colour}(\text{box1}, \text{blue})[\text{source}(\text{percept})], \text{T}$ would match some of:

> $+position(Object, Coordinates) : ... < -...$  $+$ colour $(0$ bject, Colour $)$ : ...  $<$   $-$ ....  $+colour(Object, Column) : ... < -...$  $+color(0, 0)$  i  $... < -...$  $+$ colour $_0$ Object, Colour)[source(self)]: ...  $<$   $-$ ....  $+$ colour $_0$ Object, blue)[source(percept)]: ...  $<$   $-$ ....

> > 28 / 44

◆ロト→個ト→言ト→言ト→言

• Which would it match?

• A substitution is a function from a finite set of variables to a finite set of variables or constants. It can be viewed as a set of replacements:

$$
\sigma = \{X_1 \to \chi_1, \dots, X_n \to \chi_n\}
$$
  
where X are variables and y

where  $X_i$  are variables, and  $\chi_i$  are variables or constants.<br>Constraints:

- Constraints:
	- $X_i \neq X_j$ ,  $i \neq j$
	- $X_i \neq \chi_j$ ,  $i \neq j$
- Example:

 $\sigma = \{X \rightarrow \text{comp329}\}\$  $\sigma$ (lecturer(X, Y)) = lecturer(comp329, Y)

> イロメス 御き スミメス ミメン ミ 29 / 44

• A substitution for two formulae/predicates is a unifier iff the substitution applied to the two formulae/predicates yield the same result

30 / 44

メロトメ 御 トメ 君 トメ 君 トー 君

 $\sigma(\text{letter}(X, Y)) = \sigma(\text{letter}(COMP329, Y))$ 

## Identifying applicable plans

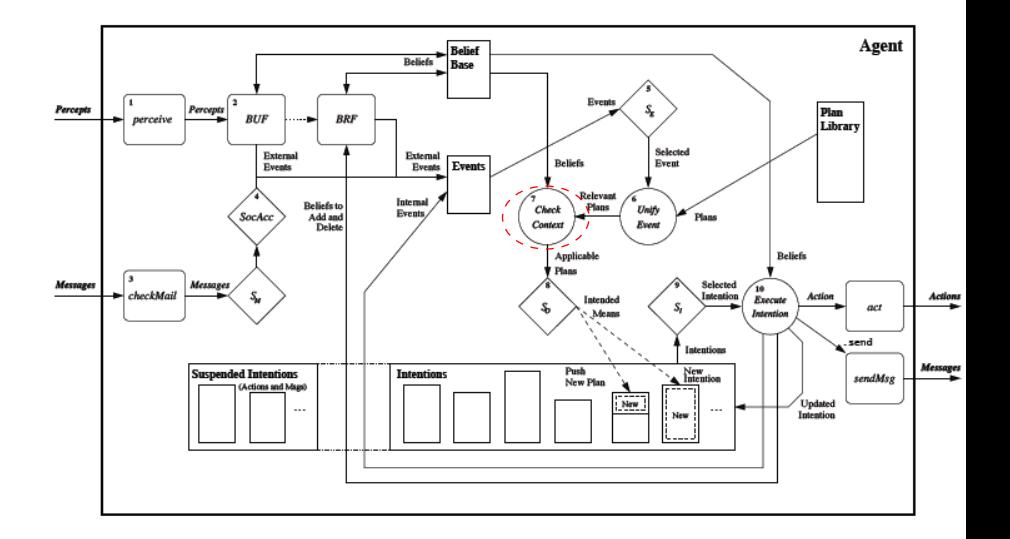

- After having selected the relevant plans, we have to identify, among them, the applicable ones
- Applicable plans are those whose contexts is a logical consequence of the belief base
- **P** is a logical consequence of **Q** iff there exist a (most general unifier)  $\sigma$  such that  $\sigma(P) = Q$

32 / 44

지수는 지금 위에 대한 지수는 지수가 있다.

• Let's look at an example.

#### • Belief base

shape(box1,box)[source(percept)]. position(box1,coord(9,9))[source(percept)]. colour(box1,blue)[source(percept)]. shape(sphere2,sphere)[source(percept)]. position(sphere2,coord(7,7))[source(bob)]. colour(sphere2,red)[source(john)].

#### • Plans

+colour\_(Object,Colour): shape(Object,box) & not position(Object,coord $(0,0)$ ) <- ... +colour\_(Object,Colour) : colour(OtherObj,red)[source(S)] & S/==percept & shape(OtherObj,Shape) & shape(Object,Shape) <- ...

- In this example, "a plan is a logical consequence of the belief base" just means that it is possible to coherently match (unify) elements of the belief base with a plan.
- However "logical consequence" allows the match to not only be with a fact in the belief base, but also with the result of applying a rule.

## Selecting one plan and one intention

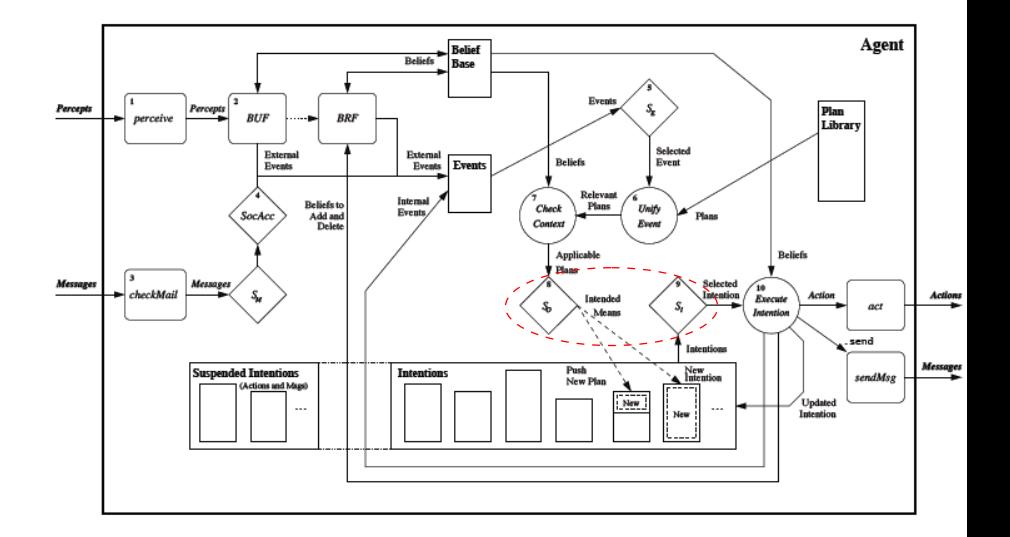

- Once the set of applicable plans has been determined, one among them has to be selected
- This is done by an option selection function . Its default setting works on a first-in first-out basis
- The selected plan is instantiated by the unification that determined it as applicable, and added to an intention stack , representing a single intention
- Several intentions (= stacks of partially instantiated plans) might be awaiting processing
- Again, a selection function (intention selection function) determines which intentions to process first Default: first-in first-out

#### Execute one step of an intention

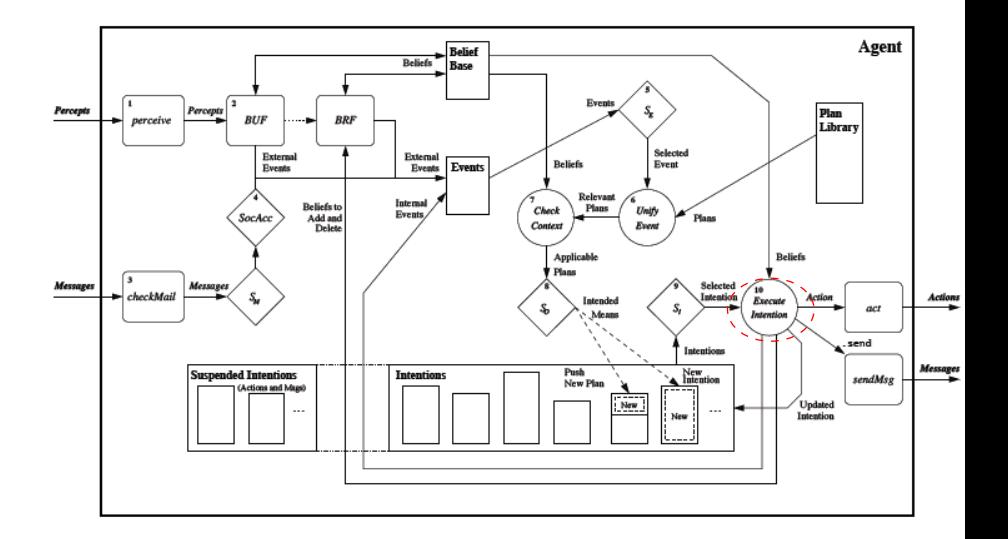

### Execute one step of an intention

• Suppose the selected event is:

 $~<$ +b , T >

• Then the selected plan:

 $[+b : true < - !g ; a1 | ... ]$ 

is pushed onto the intention stack

- The interpreter then does intention selection. Let's assume that this pulls this same intention from the stack.
- The interpreter selects the first formula in the plan body: !g

and pushes the rest of the intention back onto the stack.

- $\bullet$  ! g is a goal.
- Handling a goal involves creating the following event:

 $\leftarrow$  !g,  $[ +b : true \leftarrow !g ; a1 ]$ 

• Which then needs a plan.

- The system then repeats the previous couple of steps, selecting a plan for +!g and stacking the plan on the intention stack.
- Let's say that this plan:

 $[+!g: true \leftarrow a2 | +b: true \leftarrow 'g; a1 | ...]$ is the one selected.

• Again it is pushed onto the intention stack, and a new intention selected.

• Assume this intention is:

 $[+!g : true \leq a2 | +b : true \leq g; a1 | ...]$ 

- This time the first step is an action a2.
- The agent just does this.
- The rest of the intention is pushed back onto the stack.
- Note that there are two different things happening.
- Executing goals removes one step from an existing intention,but pushes a new intention onto the stack. Stack grows.
- Executing an action removes one step from an existing intention Stack shrinks.
- With a LIFO intention stack we handle intentions in a recursive manner.
	- (The book says "FIFO", but I am pretty convinced it is a LIFO structure)
- A custom intention stack might prioritize intentions, for example by expected utility.
- Plans may fail for the following reasons:
	- The set of applicable plans turns out to be empty
	- An action fails
		- i.e., no feedback reaches the agent about the successful execution of the action
	- A test goal fails
- If a plan for handling a goal achievement fails, Jason generates a goal-deletion event (and possibly drop the intention):  $-!$  g
- This event can be used by the programmer to specify further plans to handle the failure
- These can be as simple as:
	- $-!q$  : true  $<-!q$
- This lecture focused on the structure of the Jason interpreter.
- It looked at the interpreter as a (sophisticated) model of a deliberation cycle.
- And it explained, in quite a lot of detail, all the main steps of the interpreter.